## **Inhaltsverzeichnis**

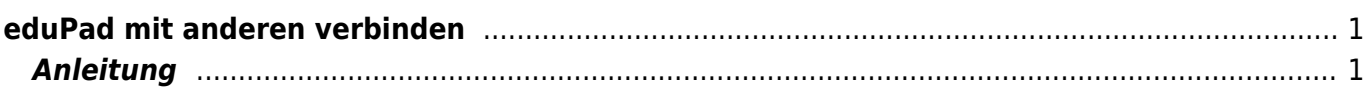

Last update: 2022/03/24 10:48 webplattformen:edupad:edupad\_verbinden https://wiki.hedingen.schule/doku.php?id=webplattformen:edupad:edupad\_verbinden

## <span id="page-2-0"></span>**eduPad mit anderen verbinden**

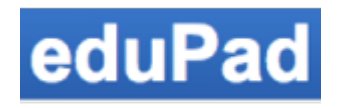

[Übersicht edupad](https://wiki.hedingen.schule/doku.php?id=webplattformen:edupad)

## <span id="page-2-1"></span>**Anleitung**

Du hast ein eduPad eröffnet und möchtest nun zusammen mit anderen Kolleginnen und Kollegen daran arbeiten.

Hier wird erklärt, wie du die Adresse von deinem eduPad an ein anderes iPad weitergibst.

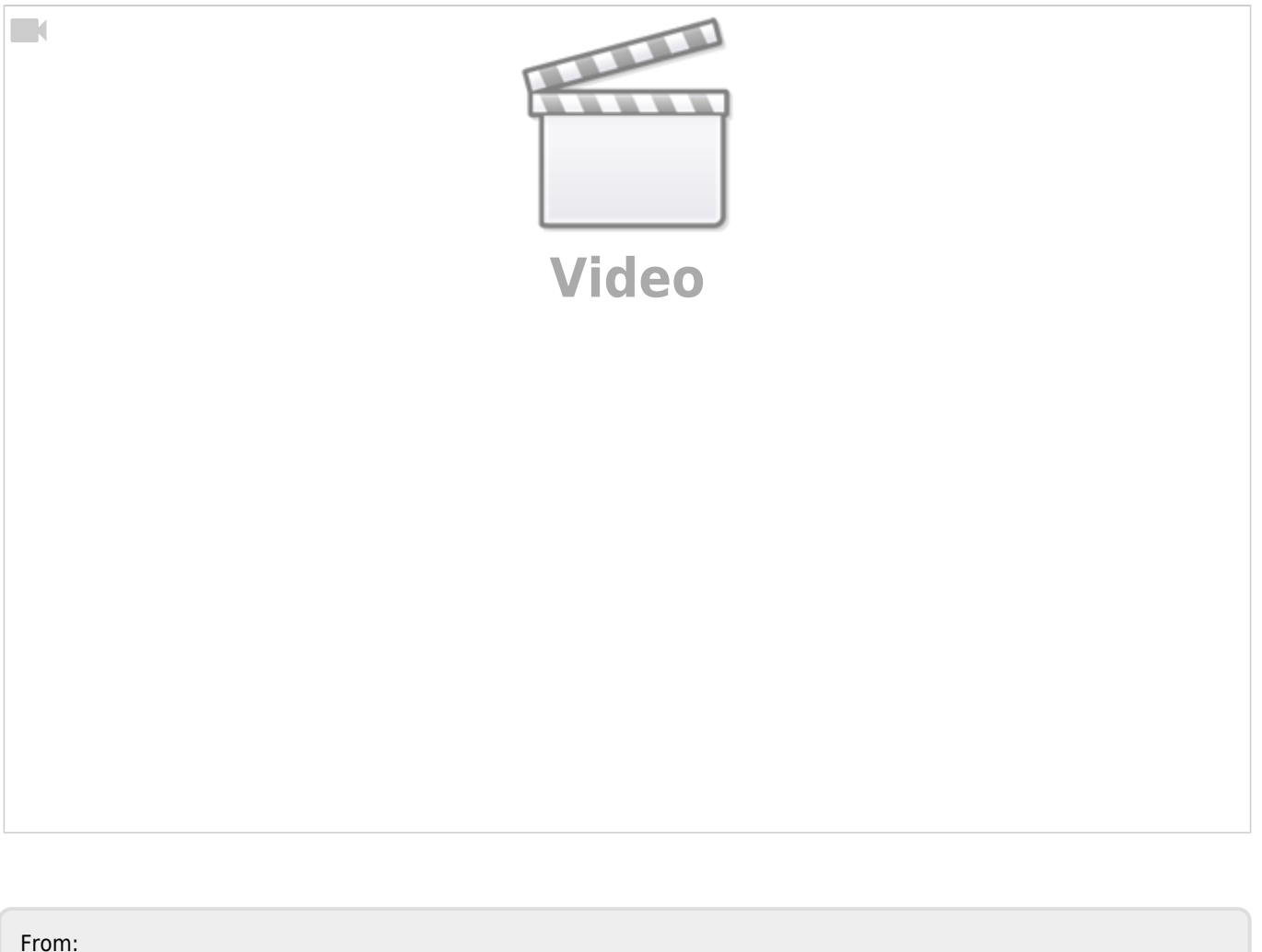

<https://wiki.hedingen.schule/> - **Wiki der Schule Hedingen**

Permanent link: **[https://wiki.hedingen.schule/doku.php?id=webplattformen:edupad:edupad\\_verbinden](https://wiki.hedingen.schule/doku.php?id=webplattformen:edupad:edupad_verbinden)**

Last update: **2022/03/24 10:48**

Last update: 2022/03/24 10:48 webplattformen:edupad:edupad\_verbinden https://wiki.hedingen.schule/doku.php?id=webplattformen:edupad:edupad\_verbinden